## **แนะน ำกำรแก้ไขกรณีเตรียมข้อมูลขนึ้ ปีใหม่ แล้วพบว่ำผลค ำนวณปี เดิมหำยไป**

ึ กรณีที่ทำการเตรียมข้อมูลขึ้นปีใหม่เรียบร้อยแล้ว แต่พบว่าผลคำนวณปีเดิมหายไป สาเหตุเกิดจากอะไร และ จะต้องแก้ไขอย่างไร

ี **1. สาเหตุเกิดจาก** : ในการเตรียมข้อมูลขึ้นปีใหม่ ทำการติ๊กลบผลคำนวณเงินเดือนปีเดิมออก ทำให้โปรแกรมลบผลคำนวณ เงินเดือนในปี ก่อน ตามรูป

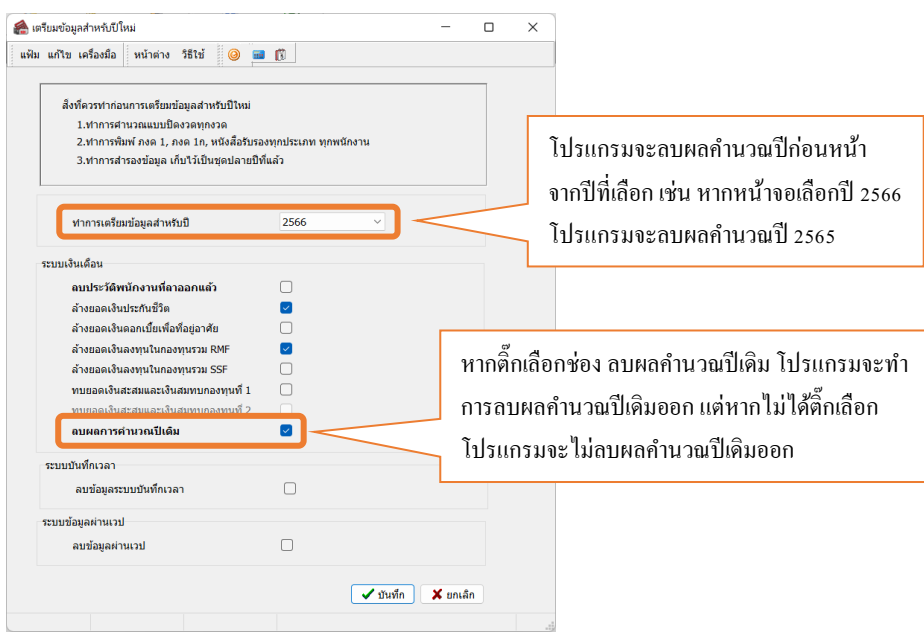

- **2. กำรแก้ไข :** กรณีต้องการน าผลค านวณปี เดิมกลับมา แบ่งเป็น 2กรณีดงัน้ี
	- ่ 2.1 หากสำเนาข้อมูลเก็บไว้ : แนะนำให้ทำการนำสำเนาข้อมูลเดิมก่อนเตรียมข้อมูลขึ้นปีใหม่ กลับมาใช้งาน โดยตรวจสอบได้ ตามคู่มือ ดังนี้  $_{\rm https://shorturl.asia/CJ0vY}$  $_{\rm https://shorturl.asia/CJ0vY}$  $_{\rm https://shorturl.asia/CJ0vY}$
	- 2.2 หากไม่มีสำเนาข้อมูลเก็บไว้ : จะนำข้อมูลกลับมาไม่ได้แนะนำให้ดูว่ามีสำเนาข้อมูลล่าสุดไว้เดือนไหน ให้นำข้อมูลนั้น กลับมาใช้งานก่อน เพื่อดูข้อมูลย้อนหลัง